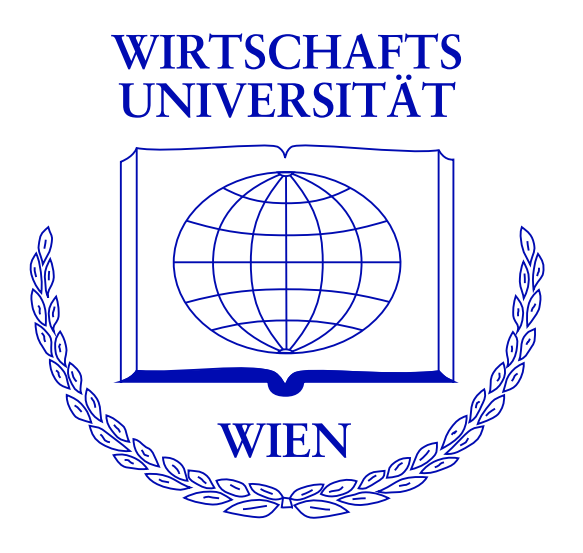

### Implementing a Class of Structural Change Tests: An Econometric Computing Approach

Achim Zeileis

<http://www.ci.tuwien.ac.at/~zeileis/>

## Contents

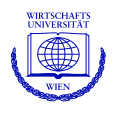

- ❆ Why should we want to do
	- ❖ tests for structural change,
	- ❖ econometric computing?
- ❆ Generalized M-fluctuation tests
	- ❖ Empirical fluctuation processes: gefp
	- ❖ Functionals for testing: efpFunctional
- ❆ Applications
	- ❖ Austrian National Guest Survey

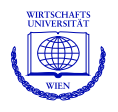

Structural change has been receiving a lot of attention in econometrics and statistics, particularly in time series econometrics.

Aim: to learn if, when and how the structure underlying a set of observations changes.

In a parametric model with parameter  $\theta_i$  for n totally ordered observations  $Y_i$  test the null hypothesis of parameter constancy

$$
H_0: \quad \theta_i = \theta_0 \qquad (i = 1, \ldots, n).
$$

against changes over "time".

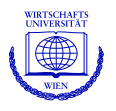

Econometrics & computing:

- ❆ Computational econometrics: methods requiring substantial computations (bootstrap or Monte Carlo methods),
- ❆ Econometric computing: translating econometric ideas into software.

To transport methodology to the users and apply new methods to data software is needed.

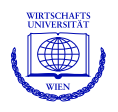

Desirable features of an implementation:

- ❆ easy to use,
- ❆ numerically reliable,
- ❆ computationally efficient,
- ❆ flexible and extensible,
- ❆ reusable components,
- ❆ open source,
- ❆ object oriented,
- ❆ reflect features of the conceptual method.

Undesirable: single monolithic functions.

Also important: software delivery.

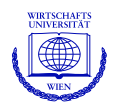

All methods implemented in the R system for statistical computing and graphics

```
http://www.R-project.org/
```
in the contributed package strucchange.

Both are available under the GPL (General Public Licence) from the Comprehensive R Archive Network (CRAN):

<http://CRAN.R-project.org/>

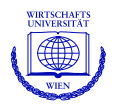

Data from the Austrian National Guest Survey about the summer seasons 1994 and 1997.

Here: use logistic regression model

❆ response: cycling as a vacation activity (done/not done), ❆ available regressors: age (in years), household income (in ATS/month), gender and year (as a factors/dummies), ❆ fit model for the subset of male tourists (6256 observations), ❆ (log-)income is not significant.

```
R> gsa.fm <- glm(cycle \sim poly(Age, 2) + Year, data = gsa,
     family = binomial)
```
**But:** Maybe there are instabilities in the model for increasing income?

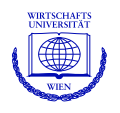

- **※ fit model**
- ❆ compute empirical fluctuation process reflecting fluctuation in
	- **❖** residuals
	- **❖** coefficient estimates
	- ◆ M-scores (including OLS or ML scores etc.)
- ❆ theoretical limiting process is known
- ❆ choose boundaries which are crossed by the limiting process (or some functional of it) only with a known probability  $\alpha$ .
- ❆ if the empirical fluctuation process crosses the theoretical boundaries the fluctuation is improbably large  $\Rightarrow$  reject the null hypothesis.

Model fitting: parameters can often be estimated based on a score function or estimating equation  $\psi$  with

$$
\mathsf{E}[\psi(Y_i,\theta_i)] = 0.
$$

Under parameter stability estimate  $\theta_0$  by:

$$
\sum_{i=1}^n \psi(Y_i, \hat{\theta}) = 0.
$$

Includes: OLS, ML, Quasi-ML, robust M-estimation, IV, GMM, GEE.

Available in R: linear models lm, GLMs, logit, probit models glm, robust regression rlm, etc.

**Test idea:** if  $\theta$  is not constant the scores  $\psi$  should fluctuate and systematically deviate from 0.

Capture fluctuations by partial sums:

$$
efp(t) = \hat{J}^{-1/2} n^{-1/2} \sum_{i=1}^{\lfloor nt \rfloor} \psi(Y_i, \hat{\theta}).
$$

and scale by covariance matrix estimate  $\widehat{J}$ .

**Test idea:** if  $\theta$  is not constant the scores  $\psi$  should fluctuate and systematically deviate from 0.

Capture fluctuations by partial sums:

$$
efp(t) = \hat{J}^{-1/2} n^{-1/2} \sum_{i=1}^{\lfloor nt \rfloor} \psi(Y_i, \hat{\theta}).
$$

and scale by covariance matrix estimate  $\hat{J}$ .

Functional central limit theorem: empirical fluctuation process converges to a Brownian bridge

$$
efp(\cdot) \stackrel{d}{\longrightarrow} W^0(\cdot)
$$

#### Implementation idea:

- ❆ don't reinvent the wheel: use existing model fitting functions and just extract the scores or estimating functions,
- ❆ also allow plug-in of HC and HAC covariance matrix estimators,
- ❆ provide infrastructure for computing processes.

#### Implementation idea:

- ❆ don't reinvent the wheel: use existing model fitting functions and just extract the scores or estimating functions,
- ❆ also allow plug-in of HC and HAC covariance matrix estimators,
- ❆ provide infrastructure for computing processes.

```
gefp(..., fit = glm, scores = estfun,vcov = NULL, order.by = NULL)
```
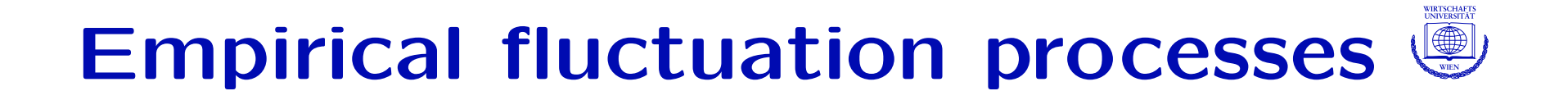

For Austrian guest survey data:

```
R> gsa.efp <- gefp(cycle \tilde{ } poly(Age, 2) + Year, family = binomial,
     data = gsa, order.by = \degree log(HHIncome), parm = 1:3)
```
# Empirical fluctuation processes

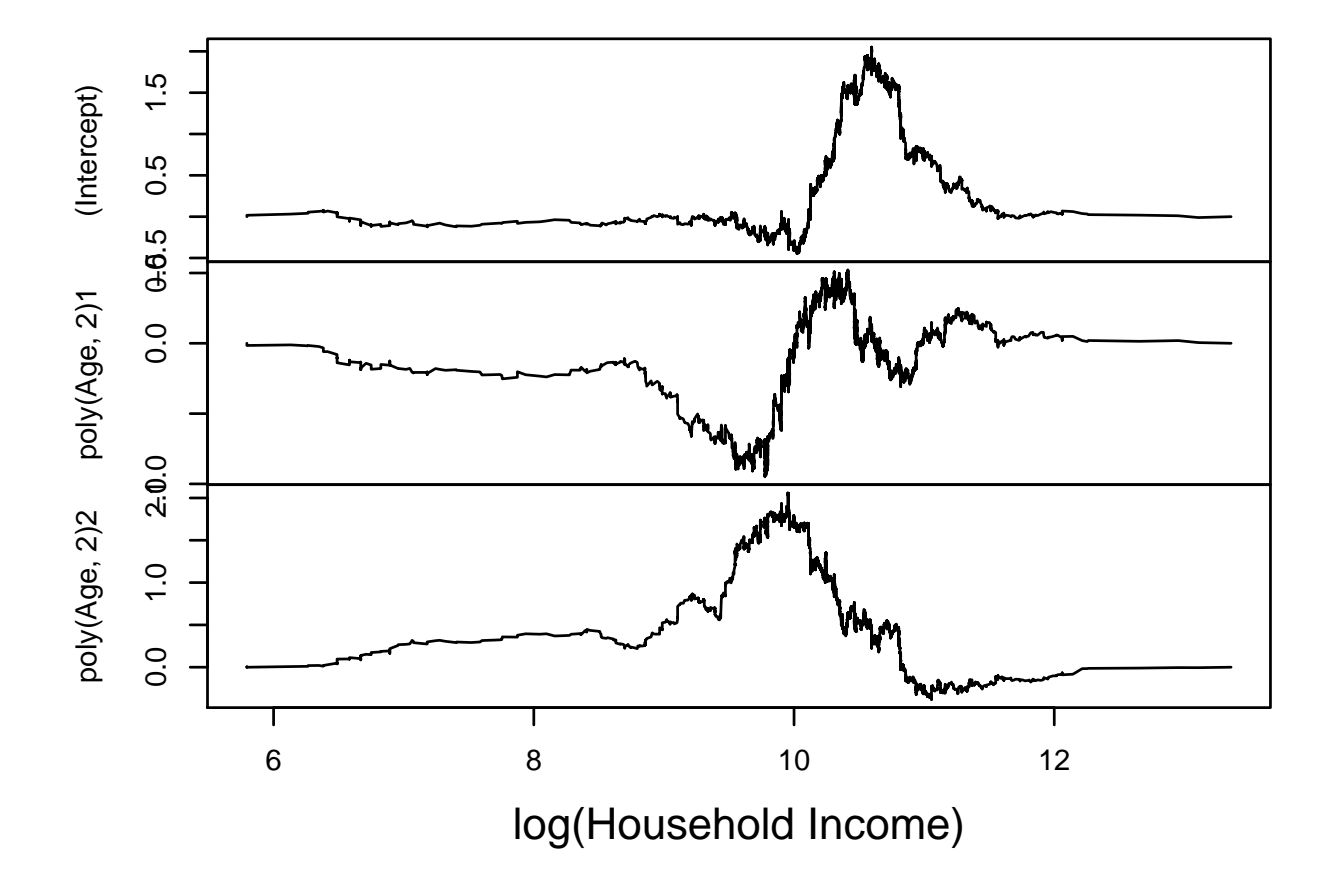

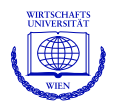

The empirical fluctuation process can be aggregated to a scalar test statistic by a functional  $\lambda(\cdot)$ 

$$
\lambda\left(\text{efp}_j\left(\frac{i}{n}\right)\right),\
$$

where  $j = 1, \ldots, k$  and  $i = 1, \ldots, n$ .

 $\lambda$  can usually be split into two components:  $\lambda_{time}$  and  $\lambda_{comp}$ .

Typical choices for  $\lambda_{time}$ :  $L_{\infty}$  (absolute maximum), mean, range.

Typical choice for  $\lambda_{\text{comp}}$ :  $L_{\infty}$ ,  $L_2$ .

 $\Rightarrow$  can identify component and/or timing of shift.

## Functionals

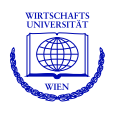

Double maximum statistic:

$$
\max_{i=1,\dots,n} \max_{j=1,\dots,k} \left| \frac{e f p_j(i/n)}{b(i/n)} \right|,
$$

typically with  $b(t) = 1$ .

Cramér-von Mises statistic:

$$
n^{-1} \sum_{i=1}^{n} ||efp_j(i/n)||_2^2,
$$

Critical values can easily be obtained by simulation of  $\lambda(W^0)$ . In certain special cases, closed form solutions are known.

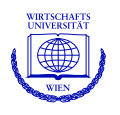

#### Implementation idea:

- ❆ specify functional (and boundary function)
- ❆ simulate critical values (or use closed form solution)
- ❆ combine all information about a functional in a single object: process visualization, computation of test statistic, computation of  $p$  values,
- ❆ provide infrastructure which can be used by the methods of the generic functions plot for visualization and sctest for significance testing.

For the double maximum and the Cramér-von Mises functionals such objects are available in strucchange: maxBB, meanL2BB.

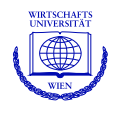

R> plot(gsa.efp, functional = maxBB)

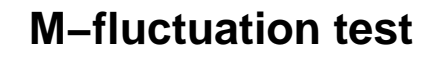

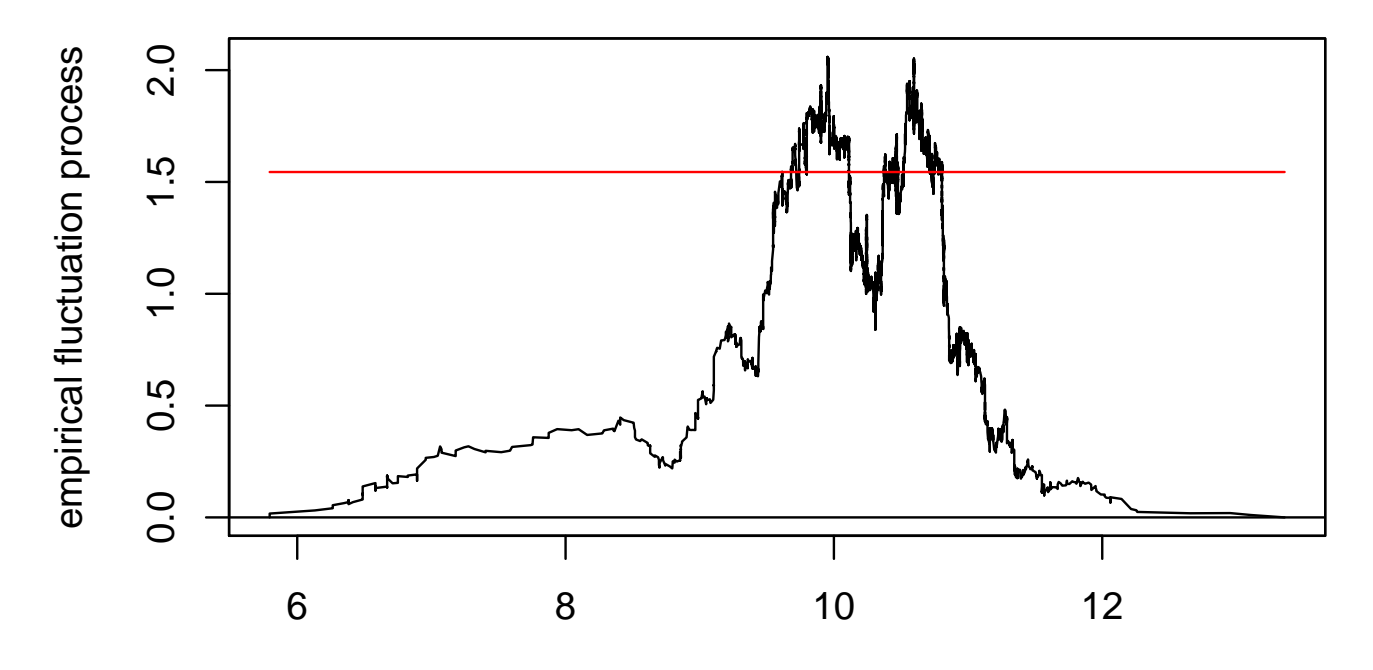

Time

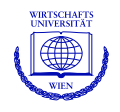

R> plot(gsa.efp, functional = maxBB, aggregate = FALSE)

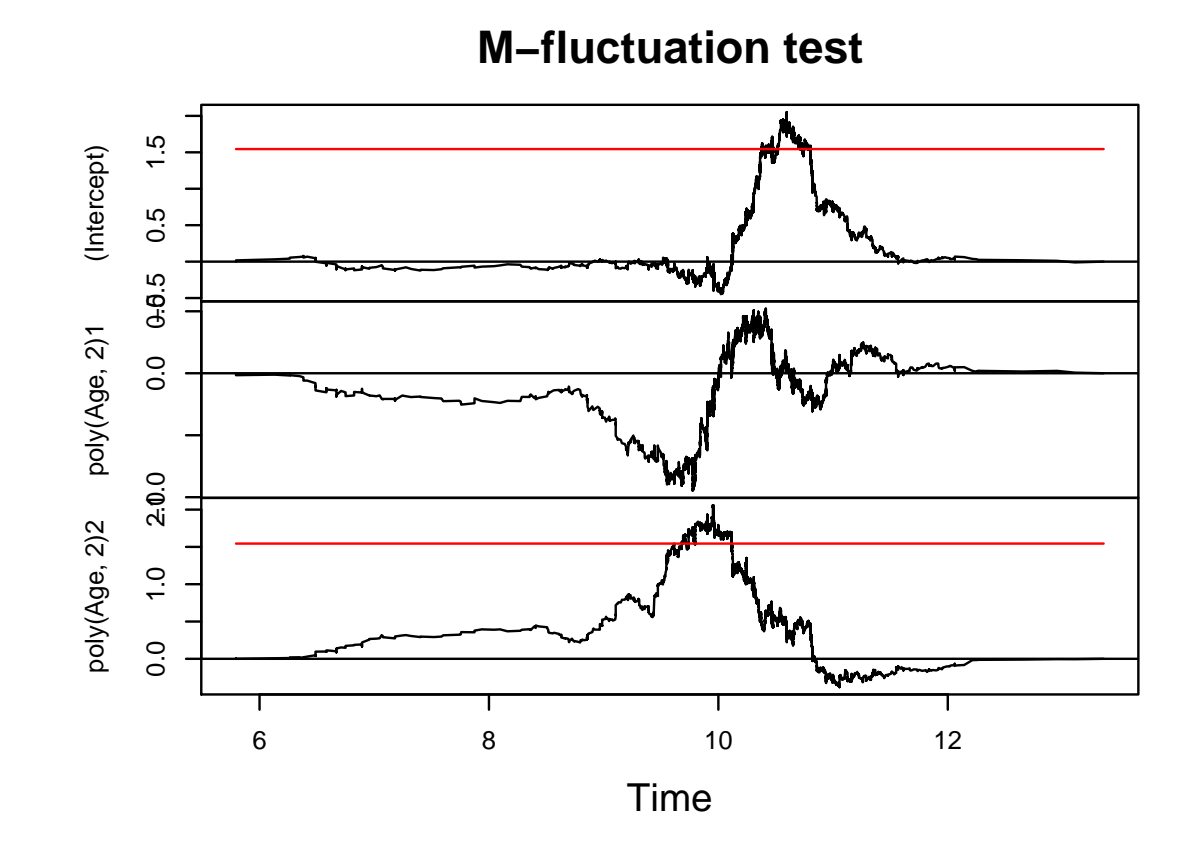

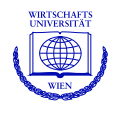

R> plot(gsa.efp, functional = meanL2BB)

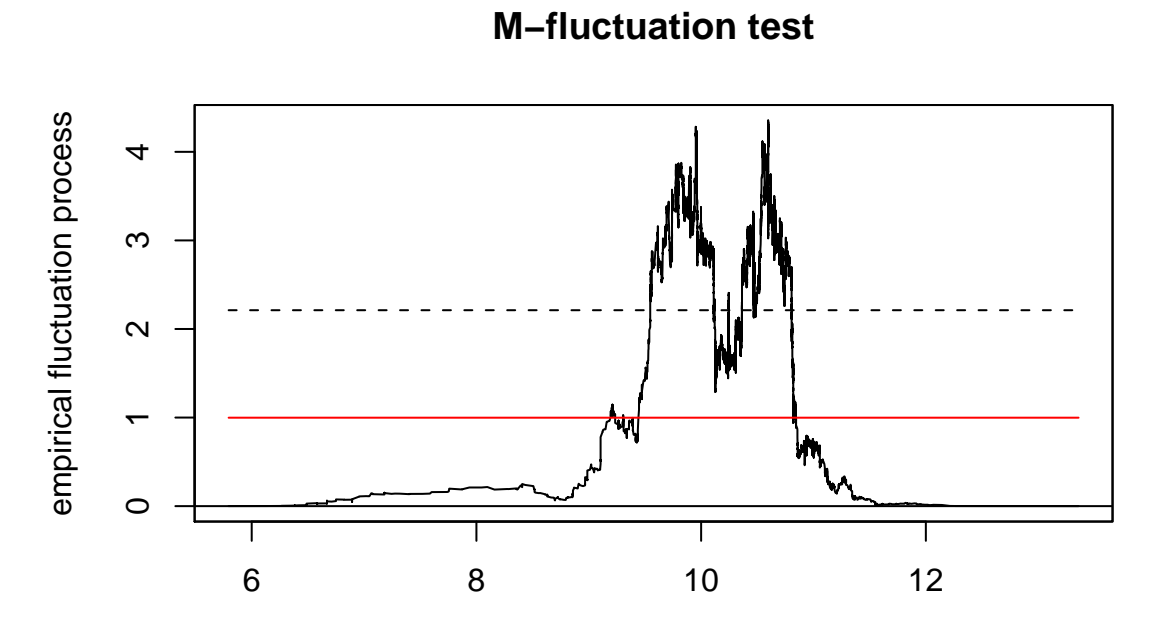

Time

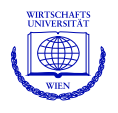

```
R> sctest(gsa.efp, functional = maxBB)
```

```
M-fluctuation test
```

```
data: gsa.efp
f(efp) = 2.0594, p-value = 0.001242
```

```
R> sctest(gsa.efp, functional = meanL2BB)
```

```
M-fluctuation test
```

```
data: gsa.efp
f(efp) = 2.2119, p-value = 0.005
```
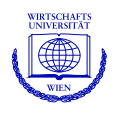

New functionals can be easily generated with

```
efpFunctional(
  functional = list(comp = function(x) max(abs(x)), time = max),
  boundary = function(x) rep(1, length(x)),
  computePval = NULL, computeCritval = NULL,
  nobs = 10000, nrep = 50000, nproc = 1:20)
```
An object created by efpFunctional has slots with functions

- ❆ plotProcess
- ❆ computeStatistic
- ❆ computePval

that are defined based on lexical scoping.

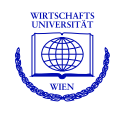

Use functional similar to double max functional, but with boundary function

$$
b(t) = \sqrt{t \cdot (1-t)} + 0.05,
$$

which is proportional to the standard deviation of the process plus an offset.

```
myFun1 <- efpFunctional(
  functional = list(comp = function(x) max(abs(x)), time = max),
  boundary = function(x) sqrt(x * (1-x)) + 0.05,
  nobs = 10000, nrep = 50000, nproc = NULL)
```
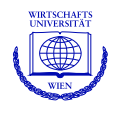

 $R$ > plot(gsa.efp, functional = myFun1)

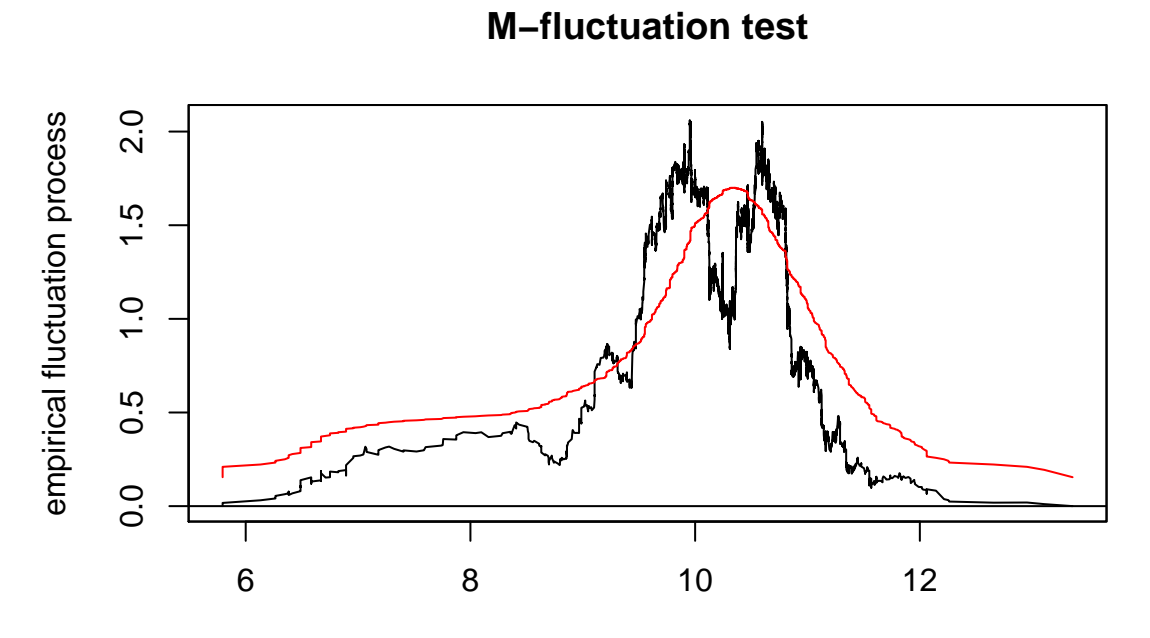

Time

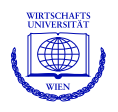

Use standard double max functional but aggregate over "time" first. Leads to the same test statistic and  $p$  value, but the aggregated process looks different.

```
myFun2 <- efpFunctional(
  functional = list(time = function(x) max(abs(x)), comp = max),
  computePval = maxBB$computePval)
```
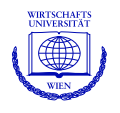

R> plot(gsa.efp, functional = myFun2)

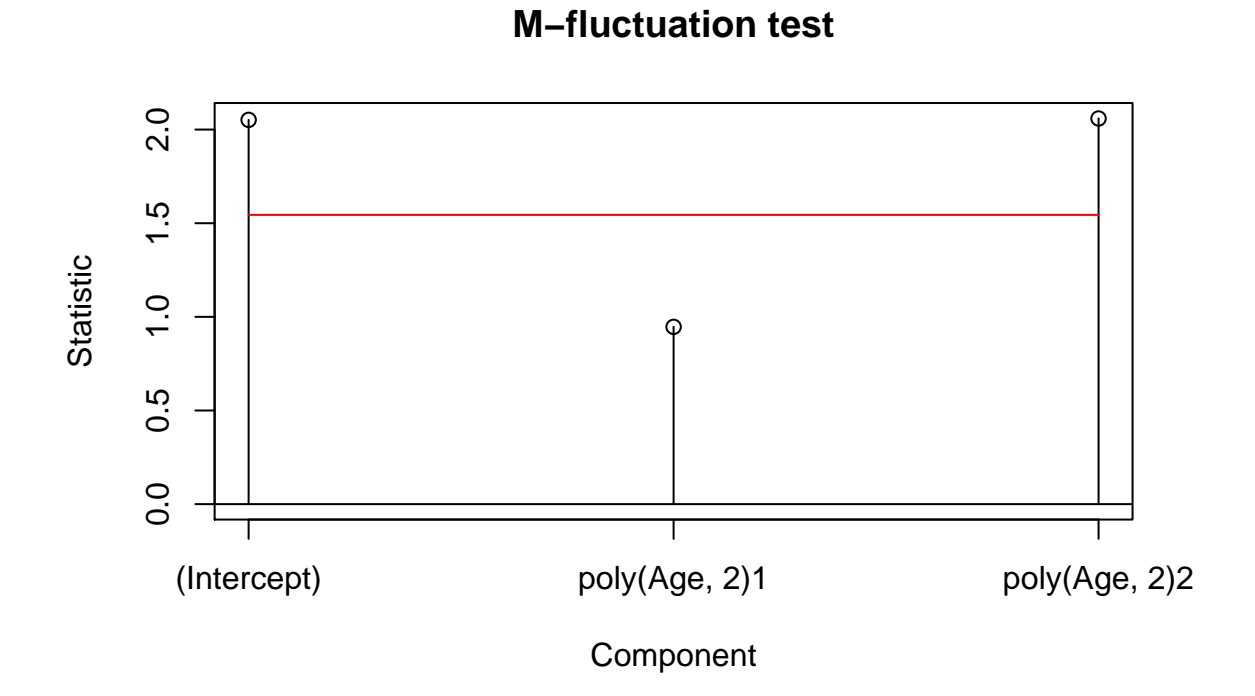

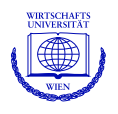

 $R$ > sctest(gsa.efp, functional = myFun1)

M-fluctuation test

```
data: gsa.efp
f(efp) = 4.7947, p-value = < 2.2e-16
```
R> sctest(gsa.efp, functional = myFun2)

M-fluctuation test

```
data: gsa.efp
f(efp) = 2.0594, p-value = 0.001242
```
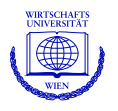

The general class of M-fluctuation tests is implemented in strucchange:

- ❆ gefp computation of empirical fluctuation processes from (possibly user-defined) estimation functions,
- ❆ efpFunctional aggregation of empirical fluctuation processes to test statistics, automatic tabulation of critical values,
- ❆ plot and sctest methods for visualization and significance testing based on empirical fluctuation processes and corresponding functionals.

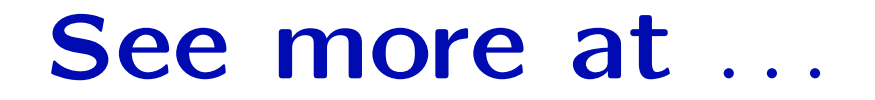

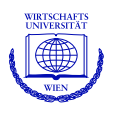

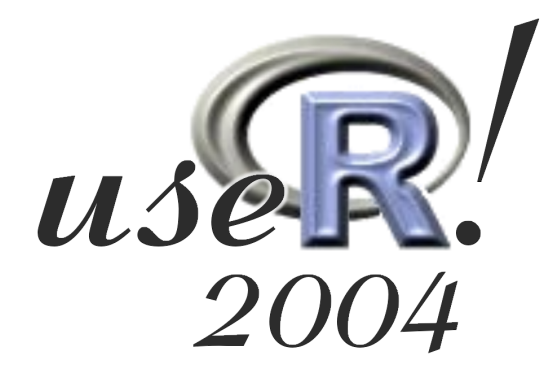

The 1st R user conference Vienna, May 20–22, 2004

<http://www.ci.tuwien.ac.at/Conferences/useR-2004/>